# **Pilotage d'une installation solaire avec microcontrôleur ARDUINO**

### par BIOULEZ Ph.

Après avoir piloté l'installation pendant 3 ans avec une électronique câblée, je me suis lancé dans la programmation d'un microcontrôleur ARDUINO.

### **Plan de l'installation**

Plan de l'installation avec l'emplacement des capteurs (voir description de l'installation sur le site [http://www.apper-solaire.org/Pages/Experiences/Bioulez Philippe 31/Installation de 9 m2 pour ECS et](http://www.apper-solaire.org/Pages/Experiences/Bioulez%20Philippe%2031/Installation%20de%209%20m2%20pour%20ECS%20et%20chauffage/index.html)  [chauffage/index. html](http://www.apper-solaire.org/Pages/Experiences/Bioulez%20Philippe%2031/Installation%20de%209%20m2%20pour%20ECS%20et%20chauffage/index.html) ).

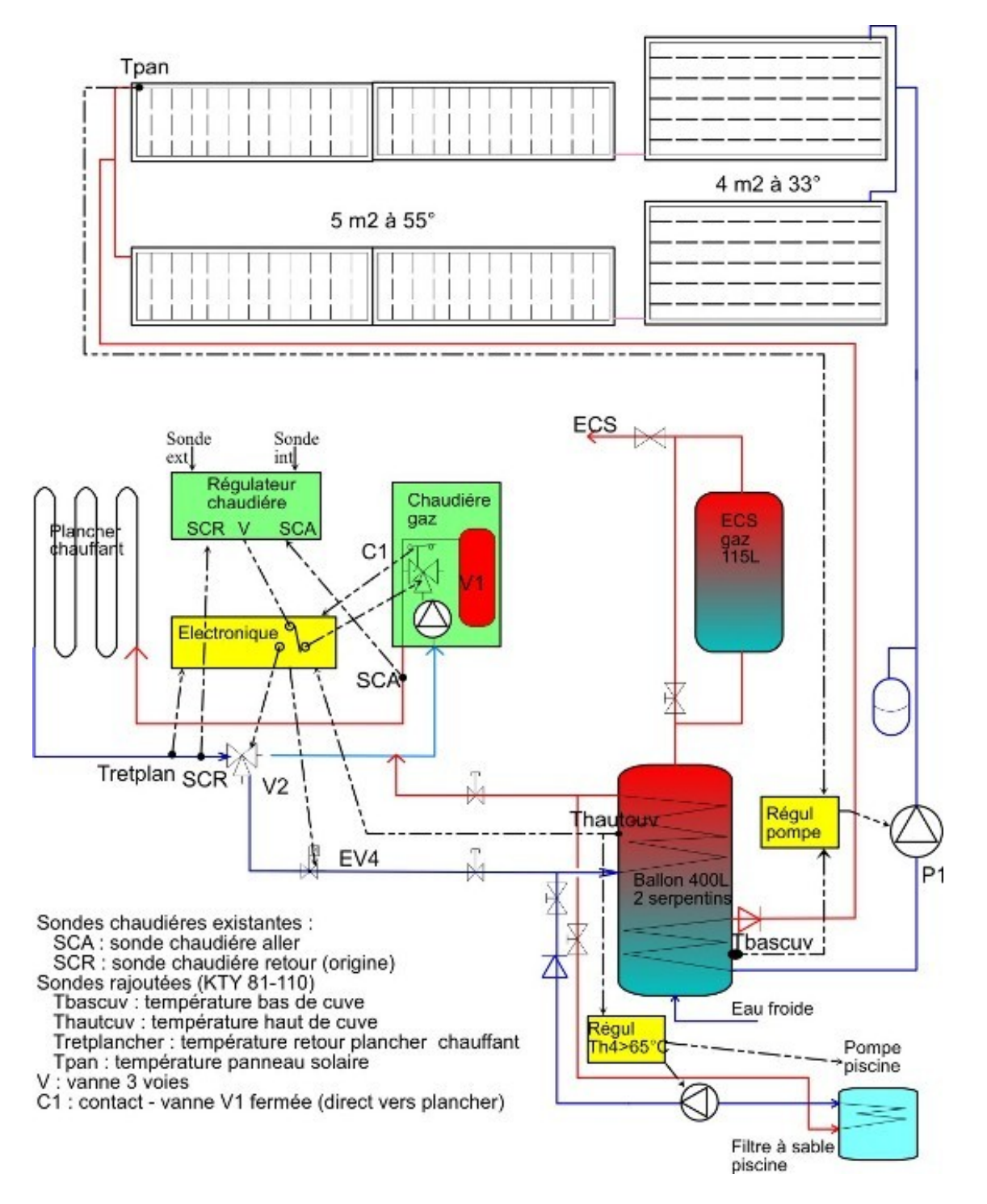

## **Schéma électrique**

Voici le schéma électrique à partir d'une carte USB Duemilanove ARDUINO, assez facile à programmer grâce aux nombreux exemples fournis et aux tutoriaux sur internet (tous gratuits).

Les sondes de températures sont des KTY81-110 mise en pont avec une résistance de 2,4 kOhms, ce qui donne une précision de 0,6°C/bit après la conversion analogique/numérique.

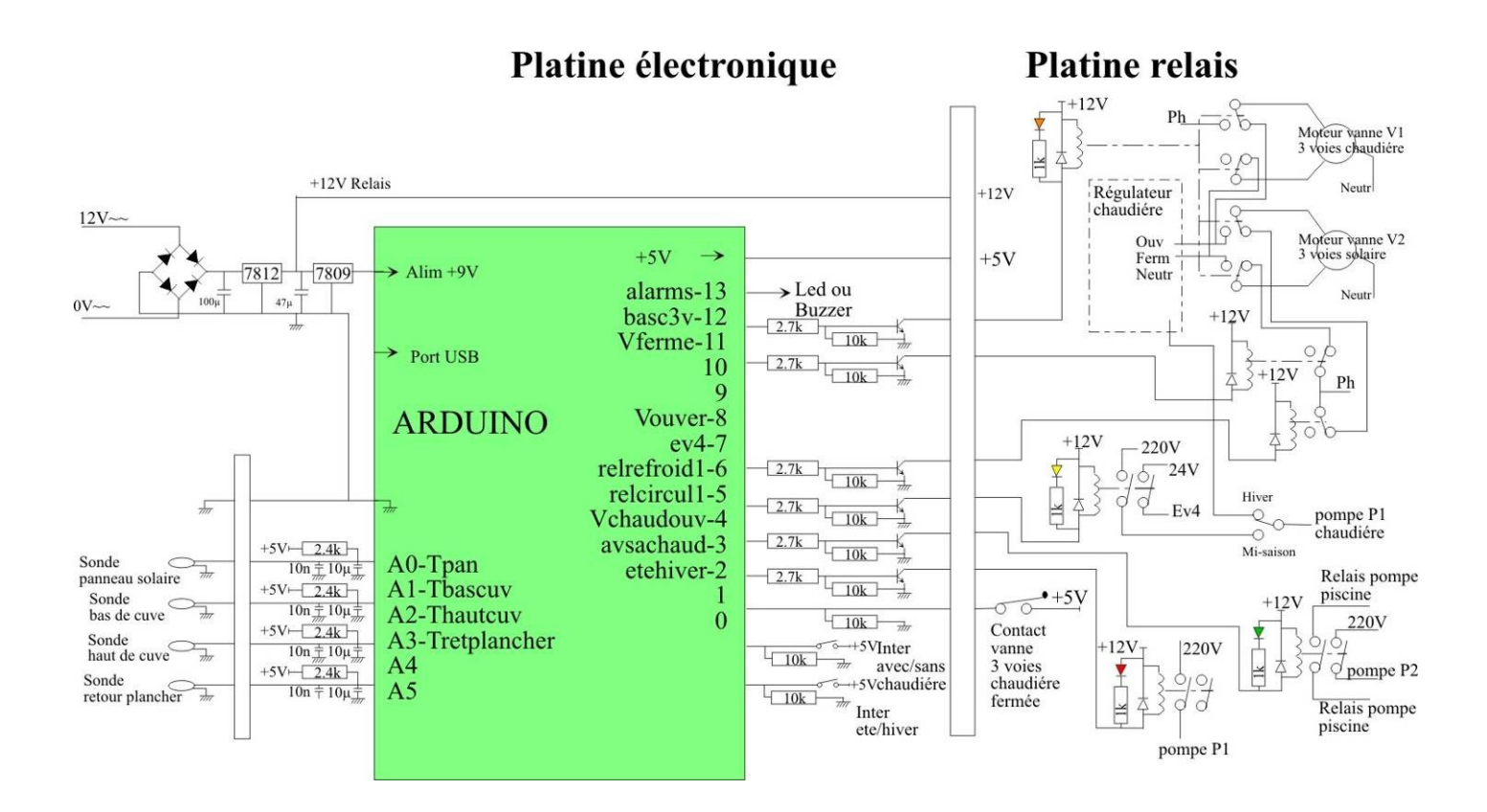

Avantages :

- simplicité de la partie électronique,

- faibles coûts (environ 50€),

- facilité de reprogrammation (évolution du programme, modification des seuils, visualisation des capteurs avec un PC, ...)

### **Photo du boitier**

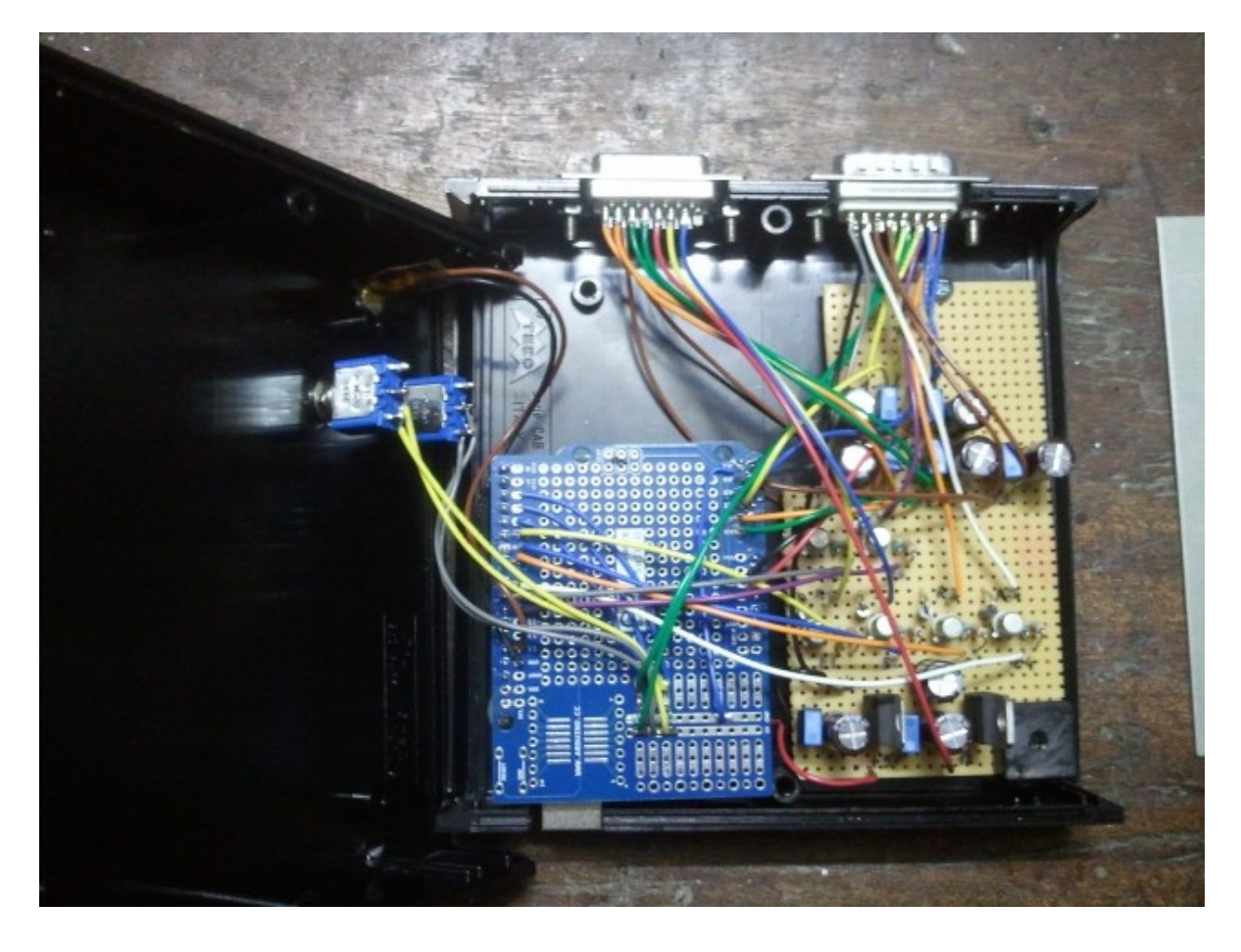

### **Programmation du microcontrôleur**

Voici un exemple de programmation qui fonctionne.

/\*

```
 logiciel regulation solaire
 cree le 25/10/2012
```
\*/

#### // **initialisation des capteurs analogiques**:

const int Tpan = A0;  $\frac{1}{\theta}$  temperature panneau solaire en pin 0 const int Tbascuv = A1; // temperature bas de cuve en pin 1 const int Thautcuv =  $A2$ ; // temperature haut de cuve en pin 2 const int Tretplancher = A3; // temperature retour plancher chauffant en pin 3 const int Tallplancher =  $A4$ ; // temperature aller plancher chauffant en pin 4 pour info // these constants won't change, init capteurs entrees logiques: // pin 0 et 1 sont en reserve const int etehiver  $= 2$ ; // inter ete (ouvert) hiver pin 2, ete LOW hiver HIGH const int avsachaud = 3; // inter avec ou sans chaudiere pin 3, sans LOW avec HIGH const int Vchaudouv = 4; // inter actionné par vanne chaudiere pin 4, fluide ne passant pas ds chaudiere HIGH

#### // **initialisation des sorties relais**:

const int relcircul1 = 5; // circulateur P1 chauffage cuve relais R1 pin 5 const int relrefroid1 = 6; // circulateur P2 refroidissement vers piscine relais R2 pin 6 const int ev $4 = 7$ ; // commande EV4 relais R3 pin 7 const int Vouver =  $8$ ; // commande ouverture vanne 3 voies V2 pin 8 const int Vferme = 11; // commande fermeture vanne 3 voies  $V2$  pin 9 const int basc $3v = 12$ ; // commande basculement vanne 3 voies V1 et sonde chaudiere SCR relais R4 R5 pin 10 const int alarms =  $13$ ; // commande du buzzer pour les alarmes // pin 10 est en reserve

#### // **initialisation des variables**

int cuvechaude =  $LOW$ ; // variable si cuve chaude pour chauffage int inhibcde3v = HIGH; // inhibe la commande de la vanne 3 voies int etehiverState =  $LOW$ ; // variable pour lire l etat de l inter ete-hiver ete=low int avsachaudState =  $LOW$ ; // variable pour lire l etat de l inter avec ou sans chaudiere int VchaudouvState =  $LOW$ ; // variable pour lire l etat de l inter de la vanne V1 chaudiere // courbe de tendance KTY81-110 avec resistance de 2400 Ohms =  $\text{deg}=bit* \text{cal}-157.21$ float cal =  $0.604$ ;  $\frac{1}{2}$  valeur de calibration - degre par bit // initialisation des variables pour commande vanne 3 voies long previousMillis = 0;  $\frac{1}{x}$  // will store last time Vouver was updated int interval =  $5000$ ; // duree de fonctionnement vanne V2 (milliseconds), periode 20 sec int  $i = 0$ : int  $j = 0$ ;

#### // **initialisation des entrees-sorties**

void setup() {

 // initialize serial communication at 9600 bits per second: Serial.begin(9600); // declaration entrees sorties: pinMode(etehiver, INPUT); pinMode(avsachaud, INPUT); pinMode(Vchaudouv, INPUT); pinMode(relcircul1, OUTPUT); pinMode(relrefroid1, OUTPUT); pinMode(ev4, OUTPUT); pinMode(Vouver, OUTPUT); pinMode(Vferme, OUTPUT); pinMode(basc3v, OUTPUT); pinMode(alarms, OUTPUT); digitalWrite(alarms, LOW); }

#### // **boucle principale faisant appel aux differents sous-programmes** :

void loop() { // regulation chauffage cuve par panneaux solaires regulpan(); // regulation refroidissement cuve - limitation a 63deg limitcuv(); // alarmes de securite alarm(); // verification position ete hiver: etehiverState = digitalRead(etehiver); Serial.print("\t etehiverState: "); Serial.println(etehiverState); // ete if (etehiverState  $==$  LOW) {

```
digitalWrite(ev4, LOW);
        digitalWrite(Vouver, LOW);
        digitalWrite(Vferme, LOW);
        digitalWrite(basc3v, LOW);
  } 
  // hiver
  else {
   // programme du chauffage du plancher chauffant:
       // commande electrovanne EV4 - ouverture circuit:
        cdeEV4();
       // programme de commande vanne 3 voies V2 solaire:
       cde3v();
       // commande de basculement vannes 3 voies (V1 et V2):
       bascul3v();
  }
  delay(5000); // delai pour la thermique, doit etre inferieur a la variable interval
}
```
// **programme de régulation du chauffage de la cuve par les panneaux solaires** void regulpan() { // lecture temperature panneau pin A0: int Tpan1 = analogRead(Tpan); float Tpand = Tpan1  $*$  cal - 157.21; // lecture temperature bas de cuve pin A1: int Tbascuv1 =  $analogRead(Tbascuv)$ ; float Tbascuvd = Tbascuv1  $*$  cal - 157.21; // calcul difference en degre float diffpancuv =  $(T$ pand - Tbascuvd); // si la difference est superieure a 7 deg (12 bit): if (diffpancuv  $\geq$  7) { // commande relais R1 du circulateur panneau P1: digitalWrite(relcircul1, HIGH); }  $\frac{1}{\sqrt{2}}$  si la difference est inferieure a 3 deg (5 bit): if (diffpancuv  $\leq$  3) { // arret circulateur panneau P1: digitalWrite(relcircul1, LOW); } // envoi des valeurs Tpan1 Tbascuv1 et diffpancuv sur port serie: Serial.print("Tpand: "); Serial.print(Tpand); Serial.print("\t Tbascuvd: "); Serial.print(Tbascuvd); Serial.print("\t diffpancuv: "); Serial.println(diffpancuv); }

#### // **programme de refroidissement de la cuve - limitation a 63deg**

void limitcuv() { // lecture temperature haut de cuve pin A2: int Thautcuv $1 =$ analogRead(Thautcuv);

```
float Thautcuvd = Thautcuv1 * cal - 157.21;
  // verification position ete hiver pour modifier la limitation haute:
  etehiverState = digitalRead(etehiver);
  // limitation a 63deg (365 bit) ete:
 float limith = 64;
 float limitb = 62; //evite les basculements intempestifs
 if (etehiverState == HIGH) \{ // limitation a 75deg (365 bit) hiver:
  float limith = limith +12;
  float limitb = limitb + 12;
  }
  Serial.print("\t Thautcuvd: ");
  Serial.print(Thautcuvd);
// limitation de la cuve a 63deg:
 if (Thautcuvd \ge= limith) {
   // commande relais R2 du circulateur de refroidissement P2: 
   digitalWrite(relrefroid1, HIGH);
  }
 // retour situation nominale:
 if (Thautcuvd \le limitb) {
   // arret du circulateur de refroidissement P2: 
   digitalWrite(relrefroid1, LOW);
  }
}
// programmes de chauffage du plancher chauffant:
// commande electrovanne EV4:
void cdeEV4() {
  // lecture temperature haut de la cuve pin A2:
 int Thautcuv1 =analogRead(Thautcuv);
 float Thautcuvd = Thautcuv1 * cal - 157.21;
  // lecture temperature retour plancher chauffant pin A3:
  int Tretplancher1 = analogRead(Tretplancher);
 float Tretplancherd = Tretplancher1 * cal - 157.21;
  // lecture temperature aller plancher chauffant pin A3 pour info:
 int Tallplancher1 =analogRead(Tallplancher);
 float Tallplancherd = Tallplancher1 * cal - 157.21;
  // calcul difference 
 float diffcuvplan = (Thautcuvd - Tretplancherd);
  // envoi sur port serie:
  Serial.print("\t Tretplancher1: ");
  Serial.print(Tretplancherd);
  Serial.print("\t Tallplancher1: ");
  Serial.print(Tallplancherd);
  Serial.print("\t diffcuvplan: ");
```
// si la difference est superieure a 4 deg (7 bit):

Serial.println(diffcuvplan);

```
if (diffcuvplan \geq = 4) {
  // commande ev4 relais R3: 
  digitalWrite(ev4, HIGH);
 }
 else {
       digitalWrite(ev4, LOW);
 }
```
 $\frac{1}{2}$  rien faire entre 6 et 7 deg (8 et 12 bit):

}

```
// programme de pilotage de la vanne 3 voies solaire avec Arduino:
void cde3v() {
  // lire temperature haut de la cuve pin A2:
 int Thautcuv1 =analogRead(Thautcuv);
 float Thautcuvd = Thautcuv1 * cal - 157.21;
  // lire temperature retour plancher chauffant pin A3:
  int Tretplancher1 = analogRead(Tretplancher);
 float Tretplancherd = Tretplancher1 * cal - 157.21;
  // calcul difference 
  float diffcuvplan = (Thautcuvd - Tretplancherd);
  // ouverture si la difference est superieure a 7 deg (12 bit):
 if (diffcuvplan \geq 7) {
   // commande relais ouverture vanne 3 voies: 
        digitalWrite(Vferme, LOW);
       i = 0;
        // evite le basculement vanne 3 voies si temperature de la cuve basse
        if (Thautcuvd > 32) {
                cuvechaude = HIGH;}
        else {
                cuvechaude = LOW;
        }
   // inhibe commande si vanne 3 voies pilotee par regul chaudiere
        if (inhibcde3v == HIGH) {
                // commande vanne 3 voies V2 periode 20sec fonctionnement 5sec
                unsigned long currentMillis = millis();
                if(currentMillis - previousMillis < 0) {
                        previousMillis = currentMillis;
                }
                if(currentMillis - previousMillis > interval) {
                        previousMillis = currentMillis; 
                        if (digitalRead(Vouver) == LOW) {
                          digitalWrite(Vouver, HIGH);
                         interval = 5000;
                        }
                        else {
                          digitalWrite(Vouver, LOW);
                         interval = 15000;
                        }
                }
        }
  }
```

```
else if (diffcuvplan < 7 && diffcuvplan >= 6) {
       digitalWrite(Vferme, LOW);
        digitalWrite(Vouver, LOW);
        cuvechaude = LOW;
  }
  // fermeture si la difference est inferieure a 6 deg (8 bit):
 else if (diffcuvplan < 6 && diffcuvplan > 3) {
   // commande relais fermeture vanne 3 voies: 
        digitalWrite(Vouver, LOW);
       cuvechaude = LOW;
       i = 0;
       if (i == 1) {
       digitalWrite(Vferme, LOW);
      }
       if (inhibcde3v == HIGH && j == 0) {
               // commande vanne 3 voies V2 periode 20sec fonctionnement 5sec
               unsigned long currentMillis = millis();
               if(currentMillis - previousMillis < 0) {
                       previousMillis = currentMillis;
                }
               if(currentMillis - previousMillis > interval) {
                previously = currentMillis;
                        if (digitalRead(Vferme) = LOW) {
                          digitalWrite(Vferme, HIGH);
                         interval = 5000;
                        }
                       else {
                          digitalWrite(Vferme, LOW);
                         interval = 10000;
                        }
                }
        }
  }
  // arret alimentation relais 
  else {
       cuvechaude = LOW;
       j = 1;
       // permet de fermer completement la vanne en 36*5 secondes = 3min
       if (i < 36) {
                digitalWrite(Vferme, HIGH);
               i = i + 1:
        }
       else {
               digitalWrite(Vferme, LOW);
        }
  }
}
```
// **programme de basculement du pilotage de la vanne 3 voies (Arduino ou régulateur chaudiére)**: void bascul3v() {

```
 // lecture de l etat des inters:
 avsachaudState = digitalRead(avsachaud);
 VchaudouvState = digitalRead(Vchaudouv);
```

```
 // envoi sur port serie
  Serial.print("\t avsachaudState: ");
  Serial.print(avsachaudState);
  Serial.print("\t VchaudouvState: ");
  Serial.println(VchaudouvState);
 if (avsachaudState == LOW) {
   // commande relais R4 R5: 
        digitalWrite(basc3v, HIGH);
        digitalWrite(Vouver, LOW);
        digitalWrite(Vferme, LOW);
        inhibcde3v =LOW;
  }
  else {
   // cuve froide 
  if (cuvechaude == LOW) {
    digitalWrite(basc3v, LOW);
   inhibcde3v = HIGH;
    }
    // cuve chaude
    else if (cuvechaude == HIGH && VchaudouvState == HIGH) {
        digitalWrite(basc3v, HIGH);
        digitalWrite(Vouver, LOW);
       digitalWrite(Vferme, LOW);
       inhibcde3v = LOW;
    }
    // cuve chaude mais contact vanne chaudiere non active
    else {
       digitalWrite(basc3v, LOW);
       inhibcde3v = HIGH;
        }
  }
}
// alarme de depassement de temperature sur panneau et sur cuve
void alarm() {
  // lire temperature haut de la cuve pin A2:
 int Thautcuv1 = analogRead(Thautcur);float Thautcuvd = Thautcuv1 * cal - 157.21;
  // lire temperature panneau pin A0:
 int Tpan1 = analogRead(Tpan);float Tpand = Tpan1 * cal - 157.21;
  // limitation panneau a 100 deg (425 bit):
 int limithpan = 100;
  // limitation cuve a 80 deg (392 bit):
 int limithcuv = 80;
 // alarme sur panneau:
 if (Tpand \ge= limithpan) {
   // commande buzzer: 
   digitalWrite(alarms, HIGH);
```

```
 }
 // alarme sur cuve:
if (Thautcuvd \ge= limithcuv) {
   // commande buzzer: 
   digitalWrite(alarms, HIGH);
  }
 // pour arreter l alarme il faut eteindre le microcontroleur 
}
```